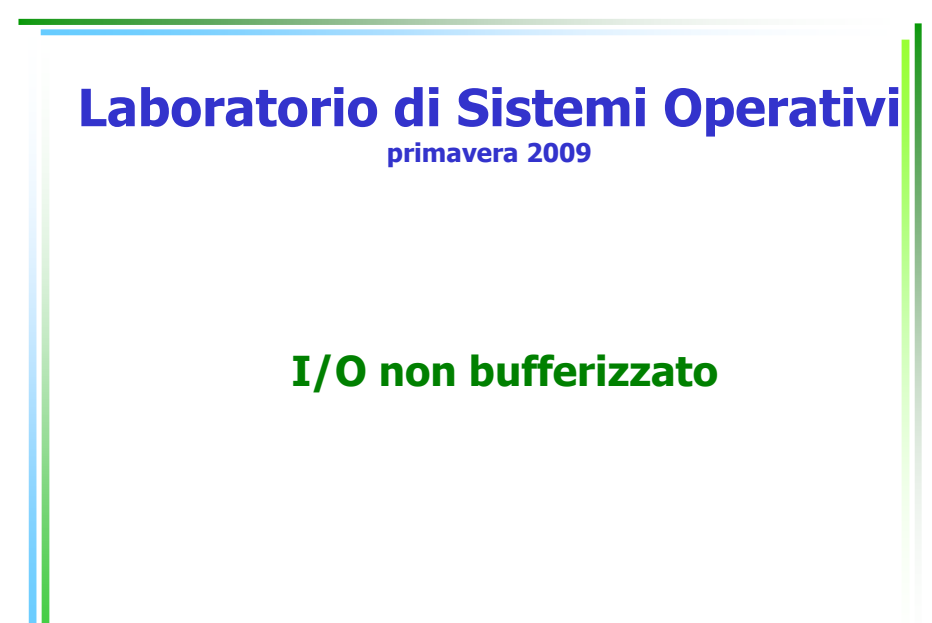

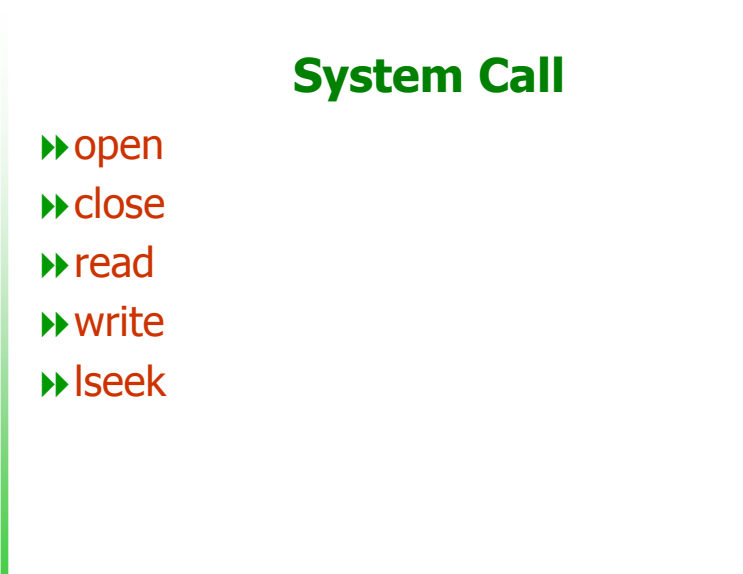

# file descriptor

sono degli interi non negativi

- il kernel assegna un file descriptor ad ogni file aperto
- le funzioni di I/O identificano i file per mezzo dei fd

Laboratorio

di Sistemi

Operativi

3

- ▶ nota la differenza con ANSI C
	- fopen, fclose  $\rightarrow$  FILE \*file\_pointer

# file descriptor...ancora per riferirsi ai file si comunica con il kerneltramite i file descriptorall'apertura/creazione di un file, il kernelrestituisce un fd al processo da questo momento per ogni operazione su file usiamo il fd per riferirci ad esso 0 <= fd < = OPEN\_MAX -…limiti di OPEN\_MAX • 19 in vecchie versioni di UNIX• 63 in versioni più recenti • Limitato dalla quantità di memoria nel sistema (SVR4)

Laboratoriodi Sistemi Operativi

4

Laboratorio

di Sistemi Operativi

2

# standard file

- Ogni nuovo processo apre 3 file standard
	- $\blacktriangleright$  input
	- $\blacktriangleright$  output
	- ▶ error
- $\rightarrow$  e vi si riferisce con i tre file descriptor

┍ a $\mathbf \sigma$ oratorodm stመ  $\equiv$ Opመ a $\,$  $\,<$ 

5

┍ a $\bf \sigma$  $\overline{\phantom{a}}$ atro. m tመ  $\equiv$ pመ a $\,$  $\,<$ 

7

- $\bullet$  0 (stdin\_fileno)
- ▶ 1 (STDOUT\_FILENO)
- ▶ 2 (STDERR\_FILENO)

### open

 $\blacktriangleright$  L'argomento *oflag* è formato dall'OR di uno o più dei sequenti flag di stato (<include/fcntl.h>) seguenti flag di stato (<include/fcntl.h>)

- -Una ed una sola costante tra
	- O\_RDONLY, O\_WRONLY, O\_RDWR
- -Una qualunque tra (sono opzionali)
	- O\_APPEND = tutto ciò che verrà scritto sarà posto alla fine
	- O\_CREAT = usato quando si usa open per creare un file
	- O\_EXCL = messo in Or con O\_CREAT per segnalare errorese il file già esiste
	- O\_TRUNC = se il file già esiste, aperto in write op read-write  $\frac{1}{2}$  tronca la sua lunghezza a 0 tronca la sua lunghezza a 0
	- O\_SYNC (SVR4) = se si sta aprendo in write, fa completare prima I/O
	- O\_NOCTTY, O\_NONBLOCK

### open

#include <sys/types.h> #include <sys/stat.h>#include <fcntl.h>

In linux è <include/fcntl.h>

int open(const char \**pathname*, int *oflag*, ... /\* , mode\_t *mode* \*/);

Restituisce: un fd se OK-1 altrimenti

fd restituito è il più piccolo numero non usato come fd

### open

L'argomento *mode* viene utilizzato quando si crea un nuovo file utilizzando O\_CREAT per specificare i permessi di accesso del nuovo file che si sta creando. Se il file già esiste questo argomento è ignorato.

> Laboratorio di Sistemi Oper a $\,$  $\,<$

┍ a $\mathbf \sigma$ oratorodm stመ  $\equiv$ Opመ a $\,$  $\,<$ 

6

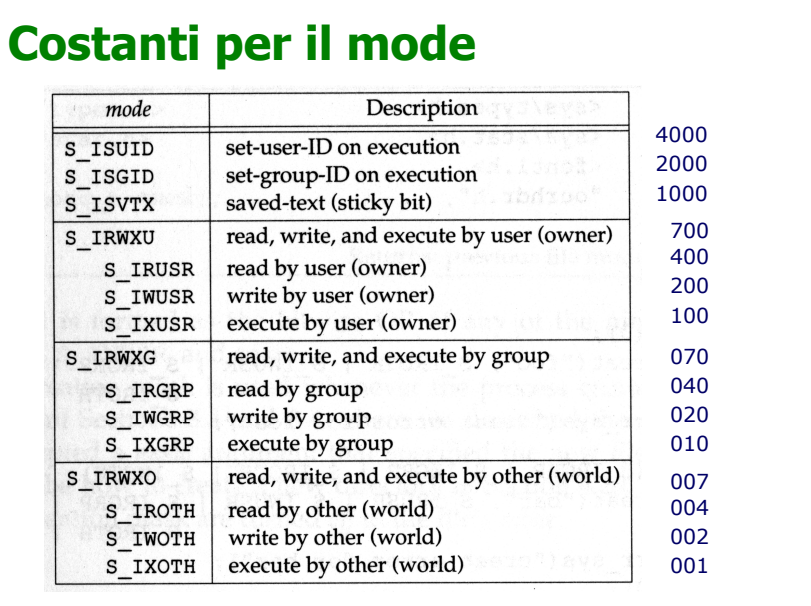

Laboratorio di Sistemi Oper

a $\,$  $\,<$ 

Laboratorio di Si

tመ  $\equiv$  O pመ a $\,$  $\,<$ 11

9

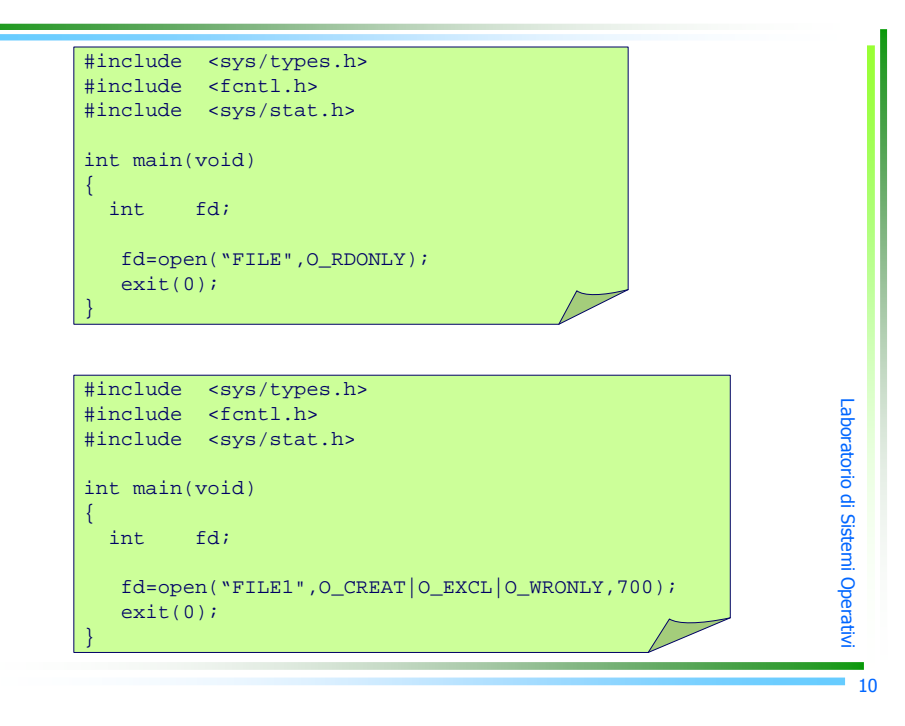

### creat

#include <sys/types.h>#include <sys/stat.h>#include <fcntl.h>

int <mark>creat</mark>( const char \**pathname*, mode\_t *mode* );

Descrizione: crea un file dal nome *pathname* con i permessi descritti in mode

Restituisce: fd del file aperto come write-only se OK, -1 altrimentiopen(*pathname,* O\_WRONLY | O\_CREAT | O\_TRUNC*, mode);* open(pathname, O\_RDWR | O\_CREAT | O\_TRUNC, mode);

# close#include <unistd.h>int close( int *filedes* ); Descrizione: chiude il file con file descriptor *filedes* Restituisce: 0 se OK -1 altrimentiQuando un processo termina, tutti i file aperti vengono automaticamente chiusi dal kernel

# Laboratorio di Sistemi Operativ

# offset

- ogni file aperto ha assegnato un current offset (intero >0) che misura in numero di byte la posizione nel file
- Operazioni come open e creat settano il current offset all'inizio del file ammeno che O\_APPEND è specificato (open)

operazioni come read e write partono dal current offset e causano un incremento pari al numero di byte letti o scritti

# lseek

#include <sys/types.h>#include <unistd.h>

off\_t lseek( int *filedes,* off\_t *offset,* int *whence* );

Restituisce: il nuovo offset se OK-1 altrimenti

# lseek

L'argomento *whence* può assumere valore

- **▶SEEK\_SET** 
	- -ci si sposta del valore di offset a partire dall'inizio

### **▶SEEK\_CUR**

 -ci si sposta del valore di offset (positivo o negativo) a partire dalla posizione corrente

### SEEK\_END

 -ci si sposta del valore di offset (positivo o negativo) a partire dalla fine (taglia) del file

### lseek

- lseek permette di settare il current offset oltre la fine dei dati esistenti nel file.
- Se vengono inseriti successivamente dei dati in tale posizione, una lettura nel buco restituirà byte con valore 0
- In ogni caso lseek non aumenta la taglia del file
- Se lseek fallisce (restituisce –1), il valore del current offset rimane inalterato

Laboratorio di Sistemi Opera  $\,$  $\,<$ 

Laboratorio di Sistemi Oper

a $\,$  $\,<$ 14

┍ a $\bf \sigma$  $\overline{\phantom{a}}$ atro. m tመ  $\equiv$ pመ a $\,$  $\,<$ 

┍ a $\mathbf \sigma$ oratoro

di Sistemi Op

መ a $\,$  $\,<$ 13

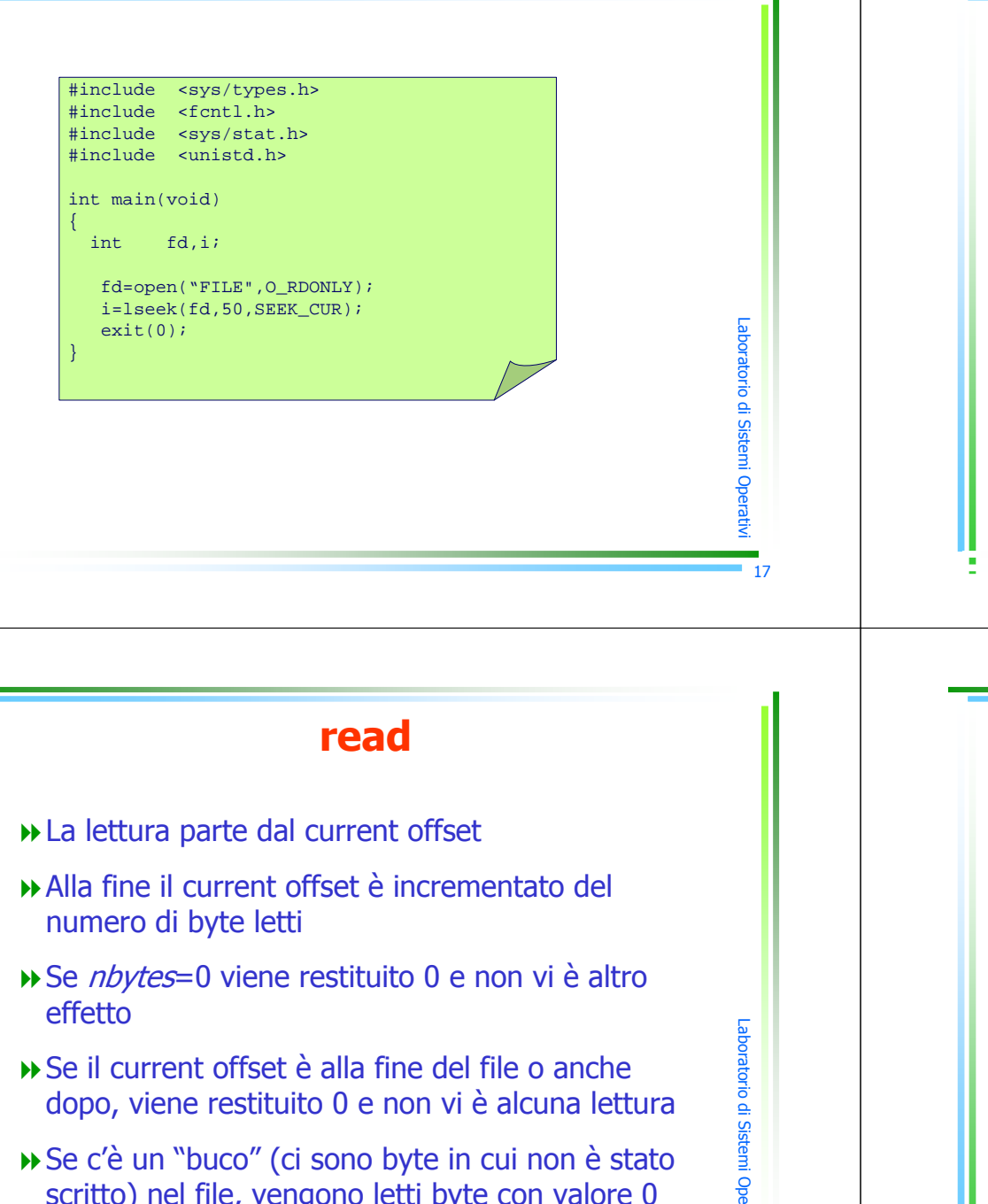

a $\,$  $\,<$ 19

Se c'è un "buco" (ci sono byte in cui non è stato scritto) nel file, vengono letti byte con valore 0

# read

#include <unistd.h>

ssize\_t r<mark>ead (in</mark>t *filedes*, void \**buff*, size\_t *nbytes*);

### Descrizione: legge dal file con file descriptor *filedes* un numero di byte *nbyte* e li mette in *buff*

Restituisce: il numero di bytes letti, 0 se alla fine del file -1 altrimenti

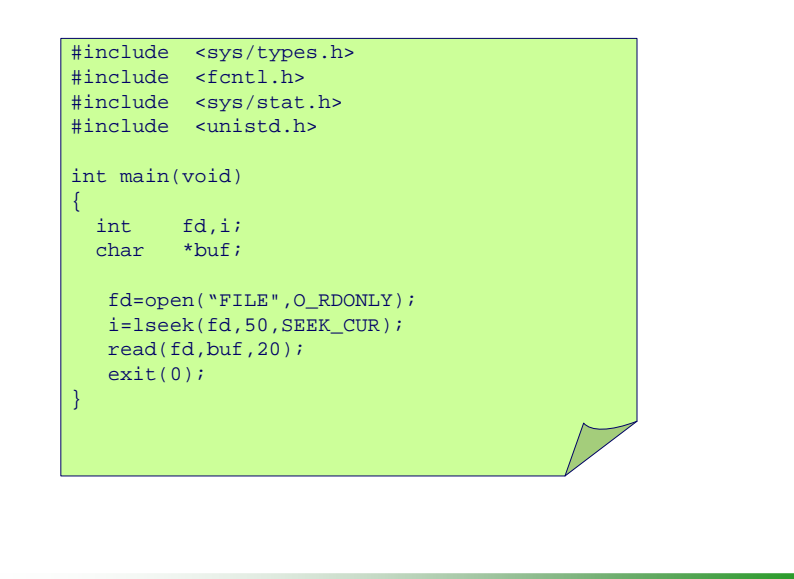

Laboratorio di Sistemi Operati

 $\,<$ 18

 $\,$  $\,<$ 

Laboratorio di Sistemi Opera

# write

#include <unistd.h>

ssize\_t write( int *filedes*, const void \**buff*, size\_t *nbytes*);

Descrizione: scrive *nbyte* presi dal *buff* sul file con file descriptor *filedes* 

Laboratorio di Sis

tመ m i O p ea $\,$  $\,<$ 21

Laboratorio di Sistemi Ope

a $\,$  $\,<$ 23

Restituisce: il numero di bytes scritti se OK -1 altrimenti

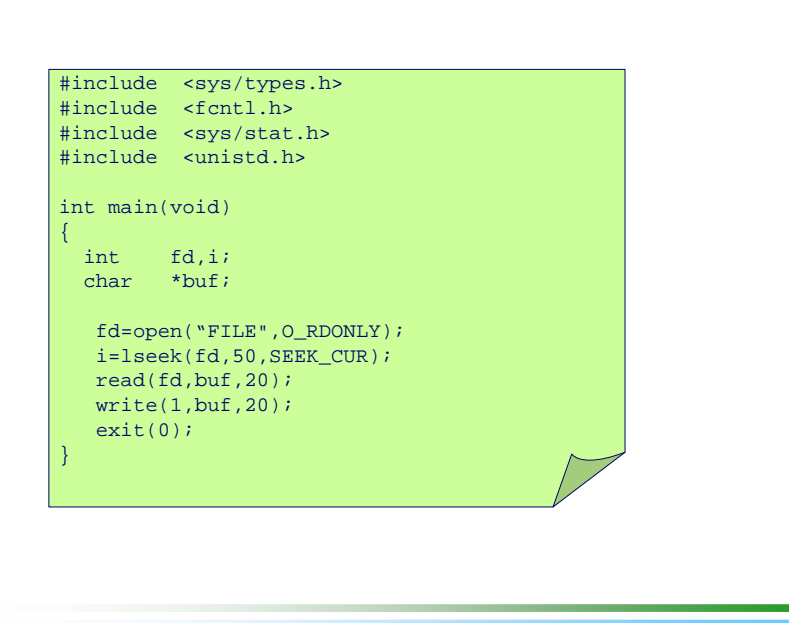

### Laboratorio di Sist መ  $\equiv$ Opመ a $\,$  $\,<$ writeLa posizione da cui si comincia a scrivere è current offset Alla fine della scrittura current offset è incrementato di nbytes e se tale scrittura ha causato un aumento della lunghezza del file anche tale parametro viene aggiornatoSe viene richiesto di scrivere più byte rispetto allo spazio a disposizione (es: limite fisico di un dispositivo di output), solo lo spazio disponibile è occupato e viene output), solo lo spazio disponibile è occupato e viene<br>restituito il numero effettivo di byte scritti (<=*nbytes*) → Se *filedes* è stato aperto con O\_APPEND allora current<br>offset è settato alla fine del file in ogni operazione di offset è settato alla fine del file in ogni operazione di write▶ Se *nbytes*=0 viene restituito 0 e non vi è alcuna scrittura

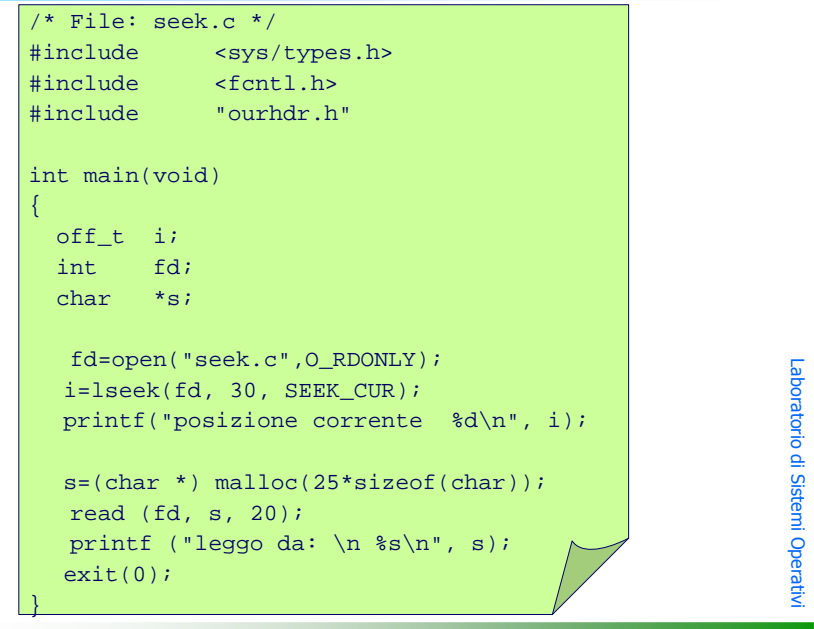

24

22

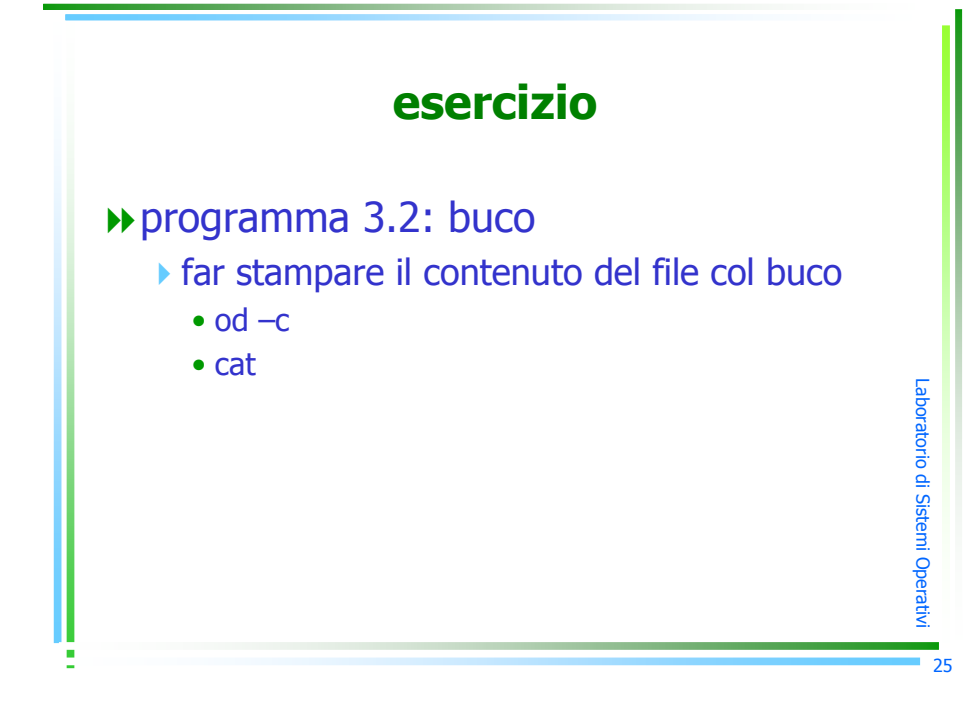

# Efficienza di I/O

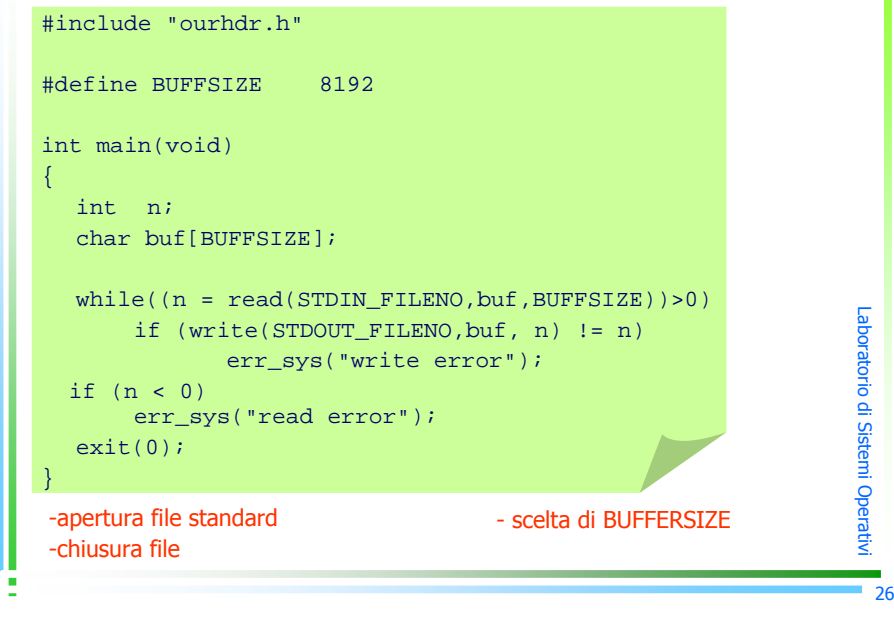

# Condivisione di file

Unix supporta la possibilità che più processi condividano file aperti

Prima di analizzare questa situazione esaminiamo le strutture dati che il kernel utilizza per I/O

Laboratorio di Sistel

 $\Xi$ pመ a $\,$  $\,<$ 27

-3 strutture dati per l'I/O

# Strutture dati di file aperti

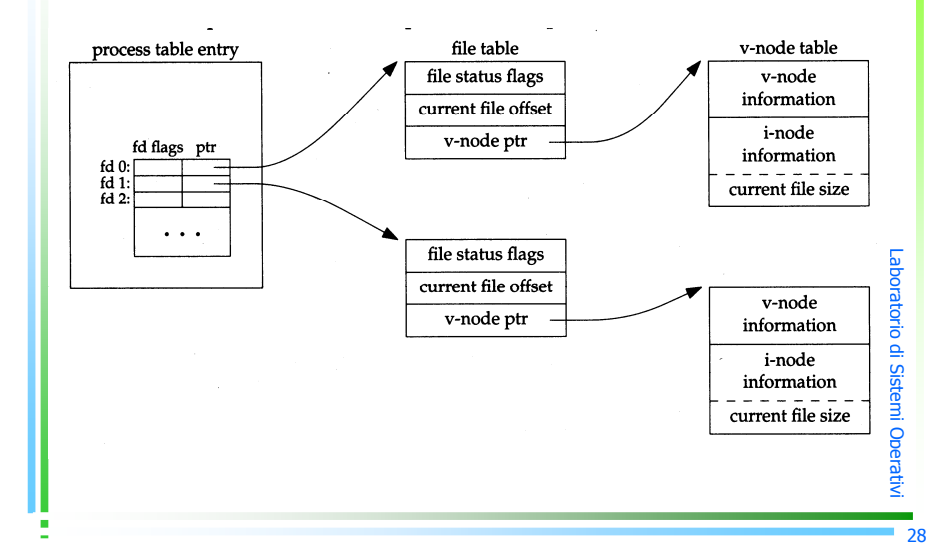

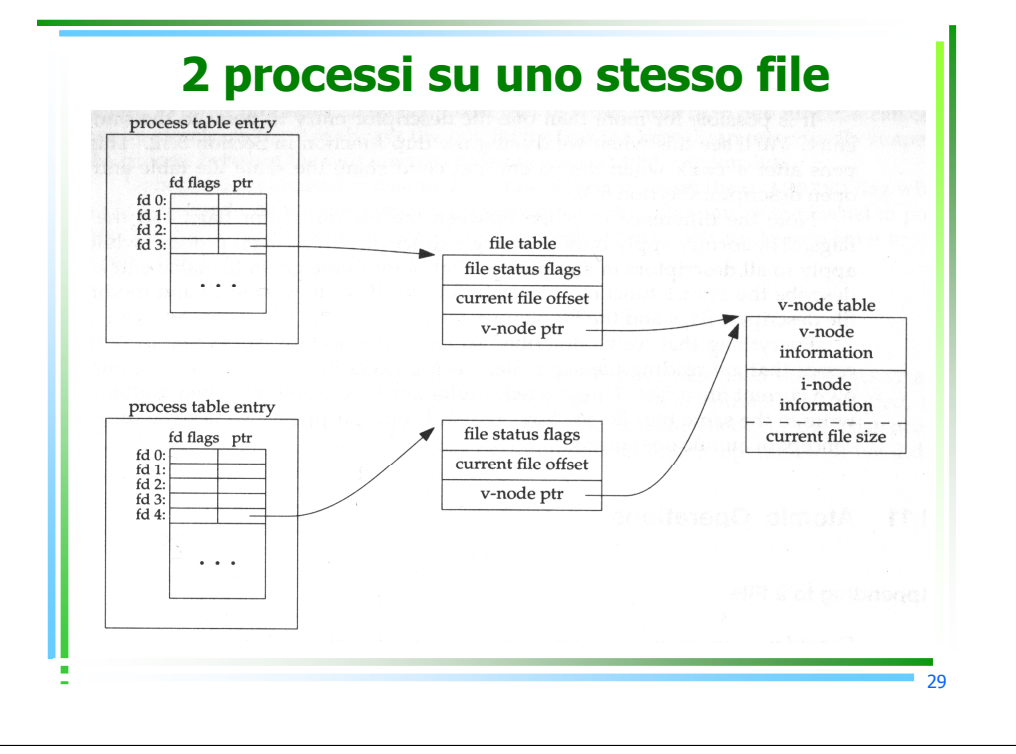

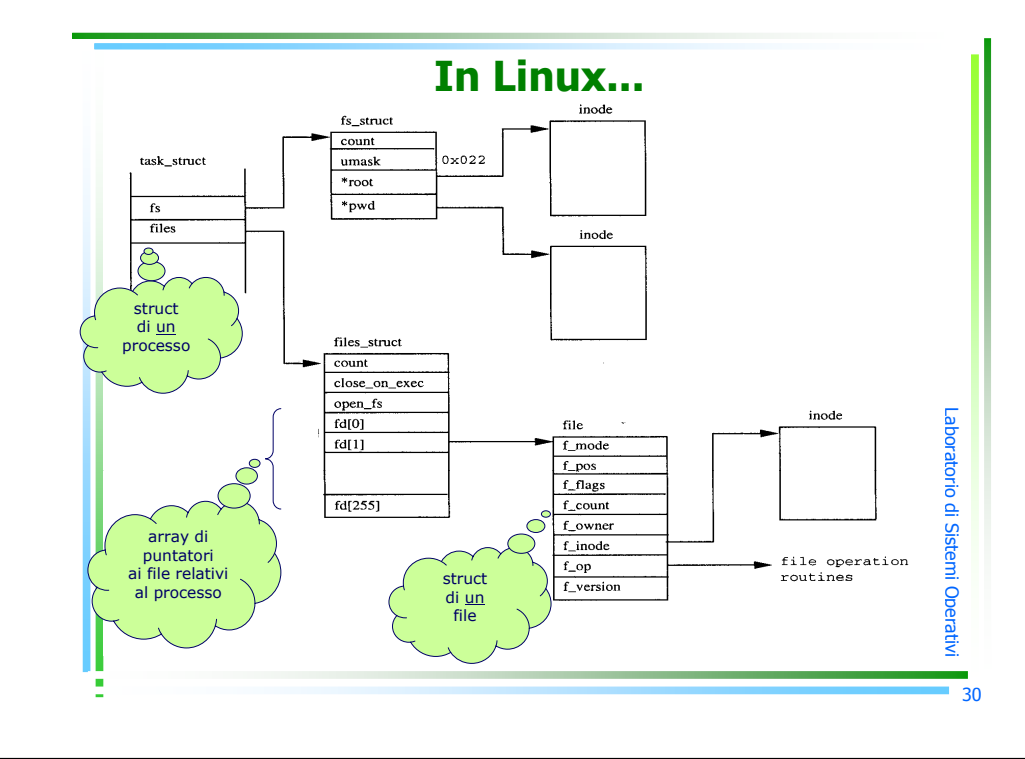

# Operazioni Atomiche

- Immaginate il seguente scenario:
	- -2 processi aprono lo stesso file
	- ognuno si posiziona alla fine e scrive (in 2 passi)

Laboratorio di Sistemi Op

መ a $\,$  $\,<$ 31

- 1. lseek( fd, 0 ,SEEK\_END );
- 2. write ( fd, buff , 100 );
- se il kernel alterna le due operazioni di ogni processo si hanno effetti indesiderati

# Operazioni Atomiche

- $\bigcup_{\alpha}$  Unix risolve il problema:
	- $\blacktriangleright$ Apre il file con il flag "O\_APPEND"
	- $\blacktriangleright$  Questo fa posizionare l'offset alla fine, prima di ogni write
	- In altre parole, le operazioni di -
		- 1. posizionamento

2. write

sono atomiche

**In generale una operazione atomica è**<br>composta da molti passi che o sono esegu composta da molti passi che o sono eseguiti tutti insieme o non ne è eseguito nessuno

Laboratorio di Sistemi Operativ

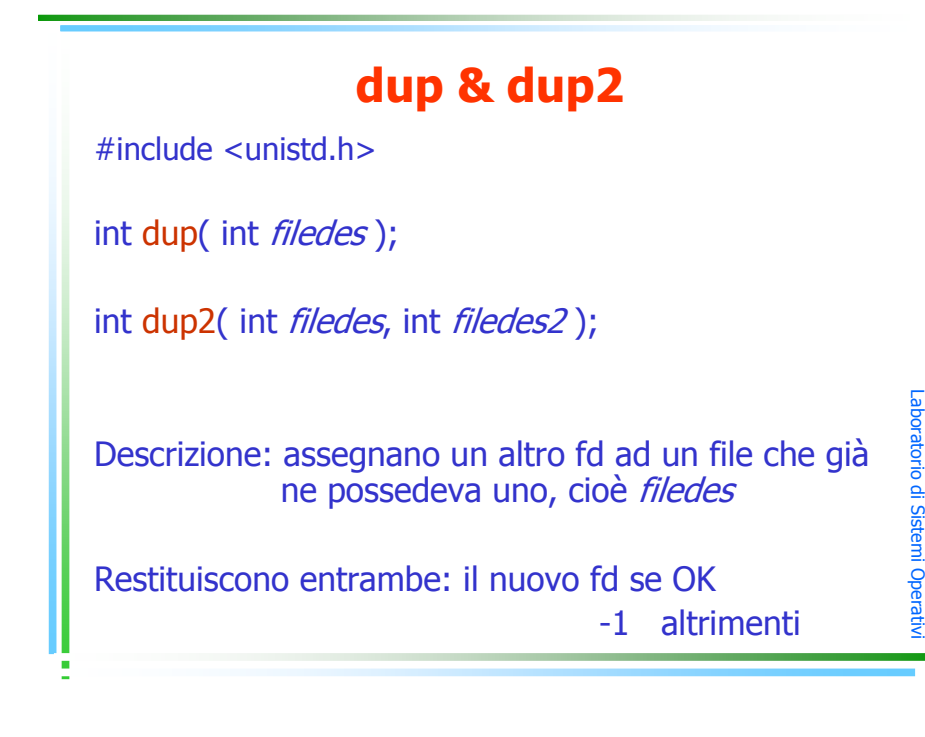

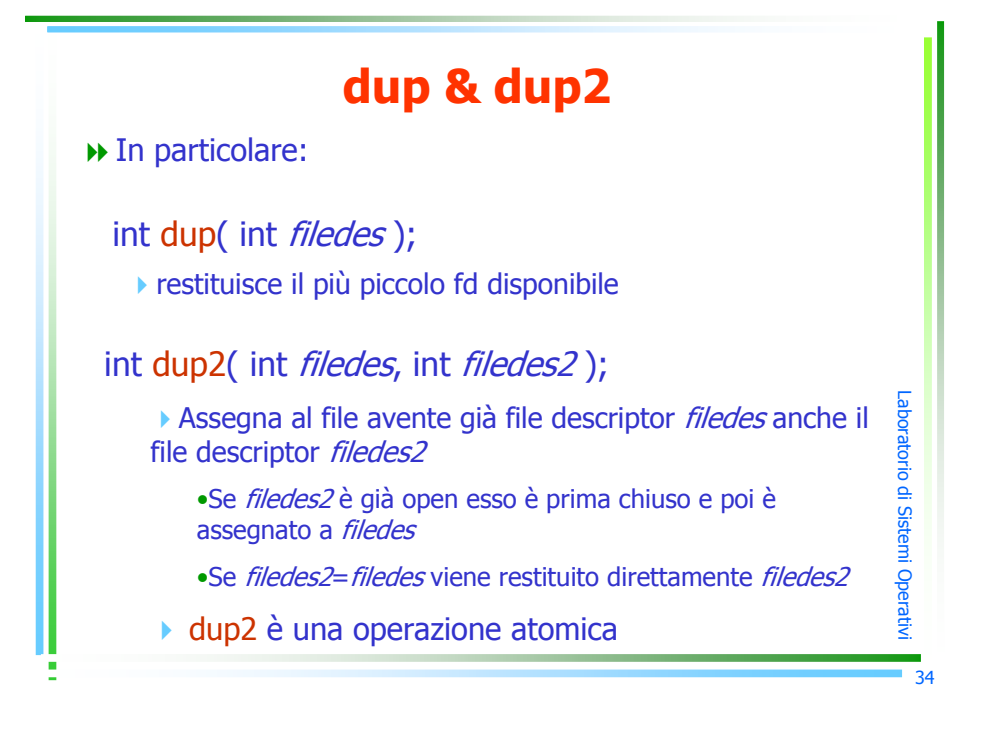

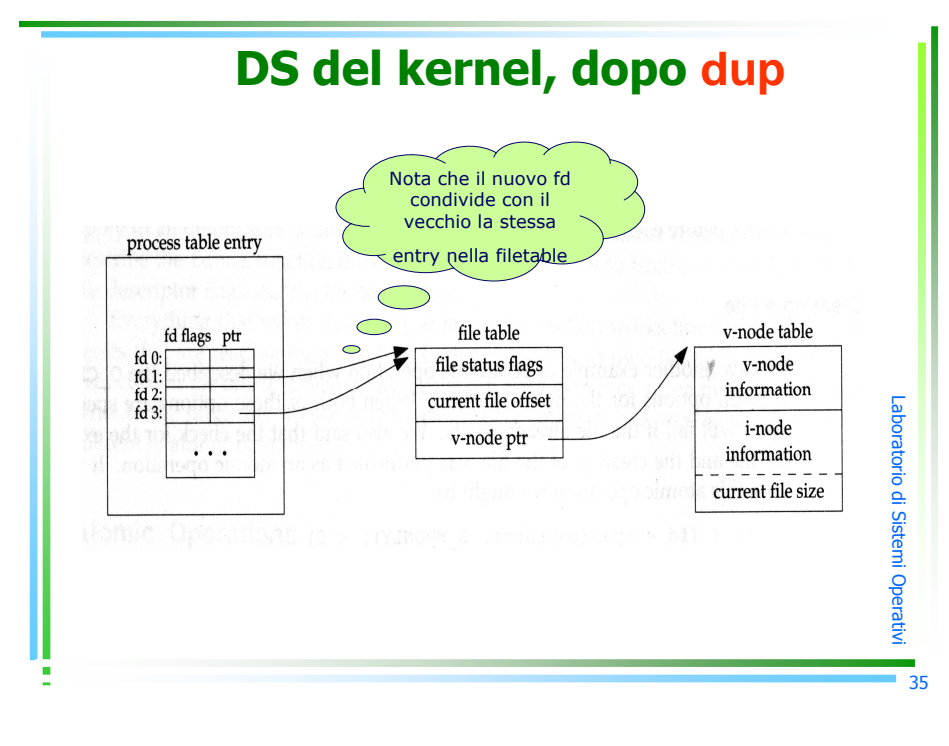

33

# esercizi

- 1. copiare un file in un altro usando <u>solo</u> le funzioni di standard I/O *getchar* e putchar
	- hint: "duplicare" gli standard file
- 2. copiare il contenuto di un file in un altro usando esclusivamente read da standard input e write su standard output

Laboratorio di Sistemi Opera  $\,$  $\,<$ 

# fcntl

#include <unistd.h> #include <sys/types.h>#include <fcntl.h>

int f<mark>cntl</mark> (int *filedes*, int *cmd*, ... /\* int *arg* \*/ );

Descrizione: cambia le proprietà di un file già aperto

Restituisce: un valore che dipende da *cmd* se OK –1 altrimenti

negli esempi successivi il terzo argomento è sempre 0

# uso di fcntl

- 1. duplica un descrittore esistente (*cmd* = F\_DUPFD)
- 2. prende/setta i flag del fd<br>Cand E. GETED 9 E. SET (cmd = F\_GETFD o F\_SETFD)
- 3. prende/setta i flag di stato dei file<br>*Cend* E. GETEL A SETEL) (cmd = F\_GETFL o SETFL)
- 4. prende/setta proprietà di I/O asincrono<br>(cmd = E GETOWN 0 E SETOWN) (cmd = F\_GETOWN o F\_SETOWN)
- 5. prende/setta record lock (cmd = F\_GETLK, F\_SETLK o F\_SETLKW) per il momento lo tralasciamo

# fcntl(filedes, F\_DUPFD,0)

**D**duplica il file descriptor *filedes* 

- simile a dup(*filedes*)
- Expedituisce il più piccolo descrittore che non descrittore che non de cia  $>3^{\circ}$  argomento (=0) <sup>è</sup> già aperto e che sia <sup>≥</sup> 3° argomento (=0)
- -vedi man 2 o Stevens per dettagli

# fcntl(filedes, F\_GETFD,0)

restituisce i flag del file descriptor filedes per il momento ne consideriamo uno soloFD\_CLOEXEC che se è settato lascia aperto il file descriptor durante una exec

tralasciamo per il momento F\_SETFD...dettagli sul libro

Laboratorio di Sistemi Opera

 $\,$  $\,<$ 38

┍ a $\bf \sigma$  $\overline{\phantom{a}}$ atro. m tመ  $\Xi$ pመ a $\,$ 

┍ a $\mathbf \sigma$ oratorodm stመ  $\equiv$ Opመ a $\,$  $\,<$ 37

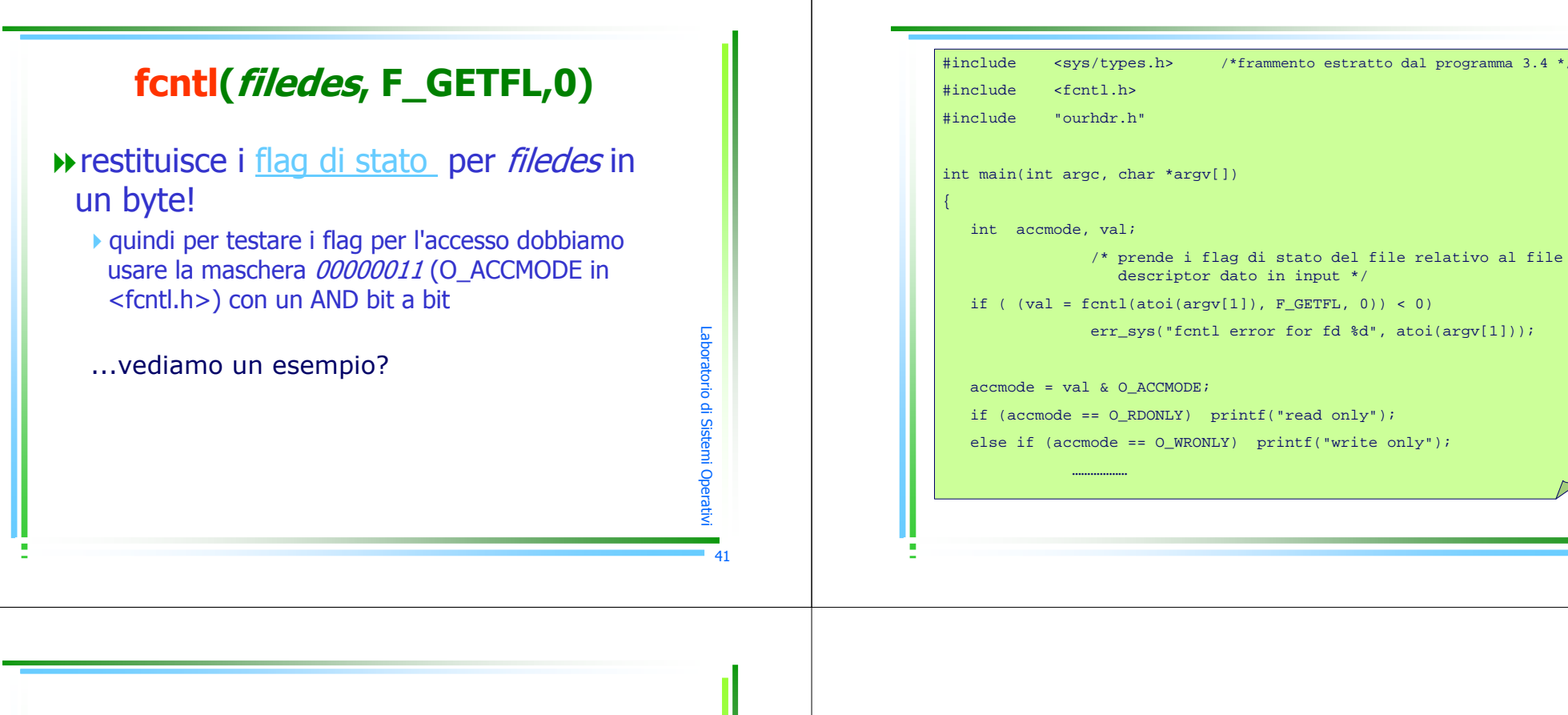

Laboratorio di Sistemi Ope

a $\,$  $\,<$ 43

┍ a $\mathbf \sigma$ oratorodm stመ  $\equiv$ Opመ a $\,$  $\,<$ 42

### esercizi

- $\rightarrow$  Scrivere un programma in C che prende un input da tastiera e lo scrive nel file FILE<sub>1</sub>.
- De Copiare in ordine inverso il contenuto di<br>FILE1 in un file EILE2 e stampare il FILE1 in un file FILE2 e stampare il contenuto di FILE2 sul terminale.